### **Stabilitätsuntersuchungen an Satellitensystemen**

Von Axel Donath und Christian Klein

In unserer Vorjahresarbeit "Regelmäßigkeiten in den Satellitensystemen der großen Planeten unseres Sonnensystems"<sup>1</sup> haben wir Formeln aufgestellt, die die Bahnradien der Monde von Jupiter und Saturn in Form einer geometrischen Progression nach dem Vorbild der Titius-Bode-Reihe<sup>2</sup> beschreiben.

Wir hatten uns zum Ziel gesetzt, die geometrische Progression aus der Stabilität der einzelnen Mondbahnen zu begründen. Mittels eines selbst geschriebenen Computerprogramms zur Simulation solcher Satellitensysteme konnten wir die Stabilität bestätigen.

In dieser Fortsetzungsarbeit haben wir nun auch im Satellitensystem von Uranus Regelmäßigkeiten in bezug auf Bahnradius und Umlaufzeit aufgezeigt.

Auch wurden die Rechnungen so verallgemeinert, dass wir genauere Aussagen darüber machen konnten, unter welchen Bedingungen ein Satellitensystem stabil ist.

Das Computerprogramm wurde entscheidend verbessert, was uns ein gezielteres und umfangreicheres Experimentieren mit fiktiven Satellitensystemen (mit bis zu vier Monden) ermöglichte.

Wir haben die Arbeit um einen praktischen Teil erweitert, in dem wir eigene Beobachtungen anstellten, und konnten die Ergebnisse unserer theoretischen Überlegungen in den Grenzen der Überprüfbarkeit bestätigen.

 $\overline{a}$ 

<sup>1</sup> Schüler Experimentieren 2003 (Axel Donath, Christian Klein)

 $2$  Eine im 18.Jhd von J.W.Titius und J.E.Bode gefundene, empirische Formel, die die mittleren Bahnradien der Planeten unseres Sonnensystems als geometrische Reihe beschreibt.

# **Inhaltsverzeichnis**

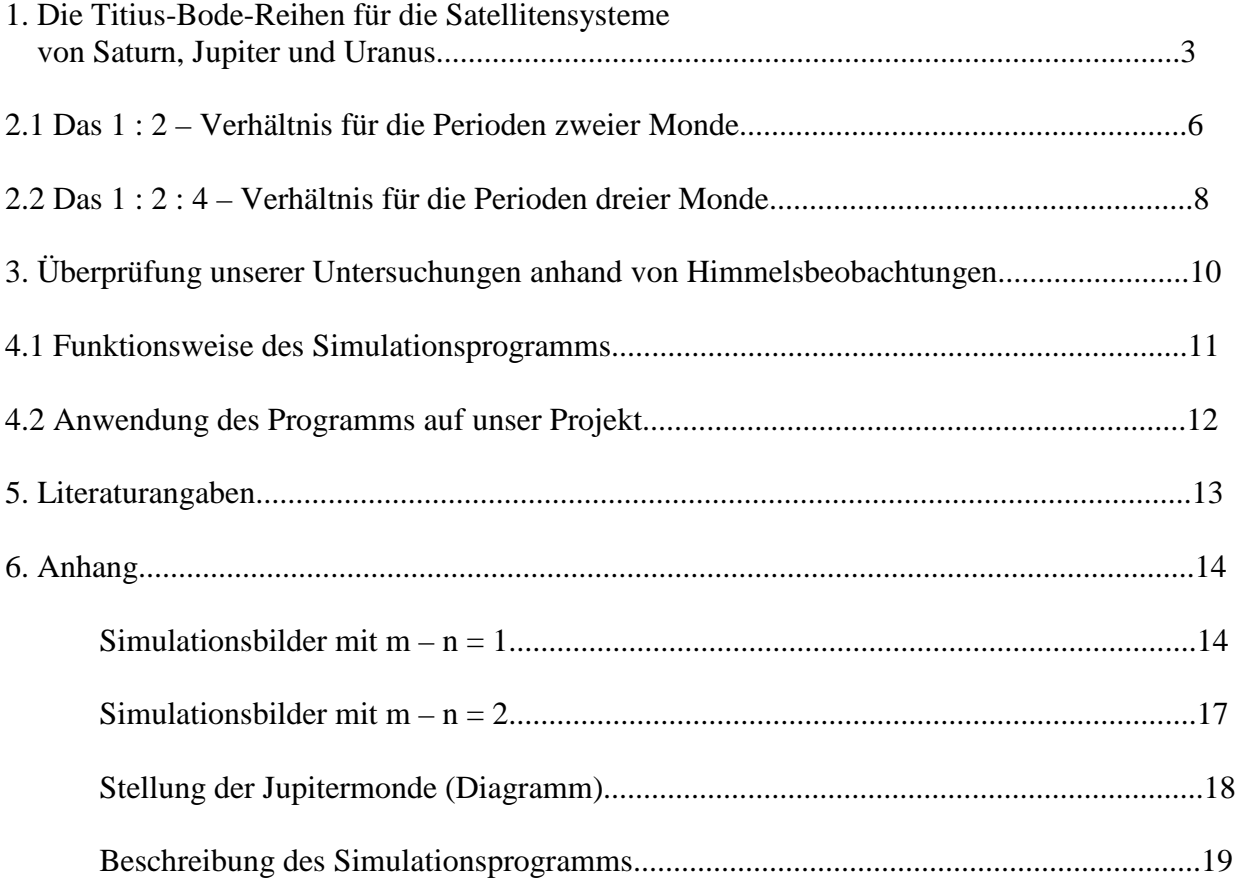

### **1. Die Titius-Bode-Reihen für die Satellitensysteme von Jupiter, Saturn und Uranus**

Beim Betrachten der Periodendauern der ersten fünf Saturnmonde (Janus, Mimas, Enceladus, Tethys und Dione), stellt man fest, dass diese annähernd einem Exponentialgesetz<sup>3</sup> folgen; Die Umlaufzeiten wachsen von Mond zu Mond ungefähr mit dem Faktor *1,41*. Wenn man also die Monde von innen nach außen aufsteigend durchnummeriert, wobei der Innerste (Janus) die Ordnungszahl 0 erhält, so gilt angenähert:

$$
T_n = T_0 \cdot I \cdot 14I^n
$$

 *Die Basis 1,41 erhält man als Durchschnittswert der in Tabelle 1 aufgeführten Quotienten aus zwei benachbarten Periodendauern (4.Spalte). Im weiteren Verlauf werden wir jedoch den Wert* √*2 verwende*n.

Zur Verdeutlichung:

Tabelle 1.1

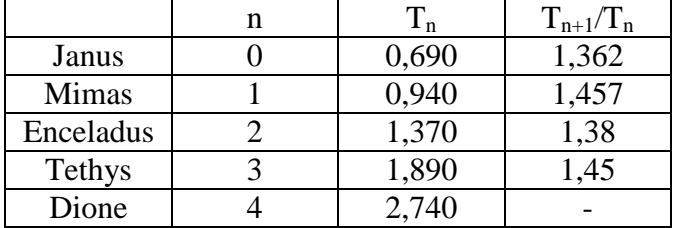

Ein vergleichbares Exponentialgesetz lässt sich für die vier galileischen Monde (Io, Europa, Ganymed und Callisto) finden. Für die ersten drei gilt ziemlich genau:

$$
T_n\!=T_0\cdot 2^{n}
$$

Zur Verdeutlichung:

Tabelle1.2

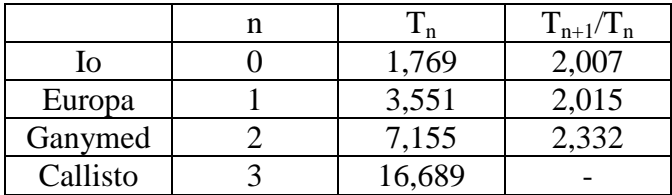

Aus dem 3.Keplerschen Gesetz folgt dann, dass auch die Bahnradien a durch ein Exponentialgesetz beschrieben werden können, weil gilt:

$$
\frac{T^2}{a^3} = C \qquad \Rightarrow a = \sqrt[3]{\frac{T^2}{C}}
$$

Daraus erhält man:

$$
a_n = C \cdot T_n^{\frac{\gamma}{3}}
$$
 mit 
$$
C' = \frac{1}{\sqrt[3]{C}}
$$

Schließlich setzen wir für  $T_n$  unser gefundenes Exponentialgesetz ein:

$$
a_n = C \cdot \left(T_0 \cdot \sqrt{2}^n\right)^{2/3}
$$

und erhalten entsprechend der Titius-Bode-Regel:

$$
a_n = a_0 \cdot \sqrt[3]{2}^n
$$

<sup>&</sup>lt;sup>3</sup> Hinweise auf diese Regelmäßigkeit haben wir nur vereinzelt gefunden. (siehe "Planetologie" "Seite 52 oben)

Die restlichen Monde von Jupiter und Saturn kann man auch in das Exponentialgesetz einbeziehen. Dazu erstellen wir EXCEL-Tabellen, in die wir die Monde aus Tabelle 1.1 und 1.2 mit ihren Bahndaten eintragen und fortlaufend nummerieren.

Dann bilden wir die Verhältnisse  $T_n/T_0$ , um die Potenzen des Wachstumsfaktors  $\sqrt{2}$  vom Startwert T<sub>0</sub> der Reihe unabhängig zu machen. Durch Logarithmieren zur Basis √2 wird schließlich der Zusammenhang mit der Ordnungszahl deutlich; diese entspricht etwa dem zuvor berechneten Exponenten. Es existiert also ein linearer Zusammenhang zwischen Exponent und Ordnungszahl, den wir nun in einem Graphen darstellen können; wir erhalten eine Gerade mit der Gleichung:

 $n = log_{v2} (T_n/T_0)$ 

In diese Formel können wir die Umlaufzeiten  $T_n$  der restlichen Monde (die wir noch in das Exponentialgesetz einbeziehen wollen) einsetzen und erhalten so die Ordnungszahl, die die Mondbahnen haben müssten, um von dem Gesetz beschrieben zu werden.

Weil sich die restlichen Monde nicht lückenlos in die vorhandene Reihe einfügen lassen, entstehen leere Bahnen, auf denen sich kein Mond befindet, denen wir aber durch den von uns gefundenen Zusammenhang sowohl Umlaufzeit, als auch über das 3.Keplersche Gesetz Bahnradien zuordnen können. Zu diesen Bahnen gehören auch die Cassini-Teilung<sup>4</sup> im Ringsystem von Saturn und die 1986 U2R-Teilung im Ringsystem von Uranus, die ebenfalls dem Exponentialgesetz folgen.

Auf diese Weise haben wir Tabellen für das Satellitensystem von Jupiter, Saturn und Uranus erstellt, die wir zu weiterführenden Untersuchungen verwenden konnten.

Bei manchen Monden stimmen Exponent und Ordnungszahl weniger überein als bei anderen. Diese Ungenauigkeiten kann man wahrscheinlich auf die Exzentrität der Bahnen zurückführen, denn die ist bei den betroffenen Monden größer, das heißt ihre Bahnen ellipsenförmiger. Dies zeigt sich vor allem bei den äußeren Monden.

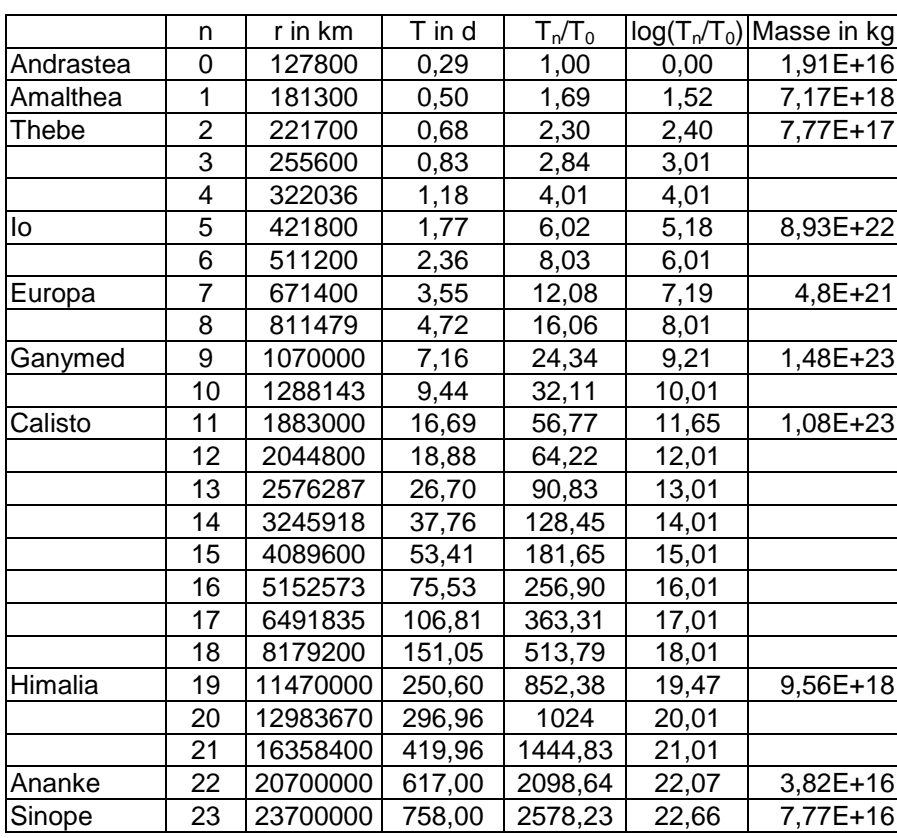

Tabelle 2.1 Jupitermonde

T^2/r^3= 4,17E-17

 4 bekannteste Teilung im Ringsystem von Saturn, bennant nach Giovanni CASSINI (1625-1721) italienischer Astronom

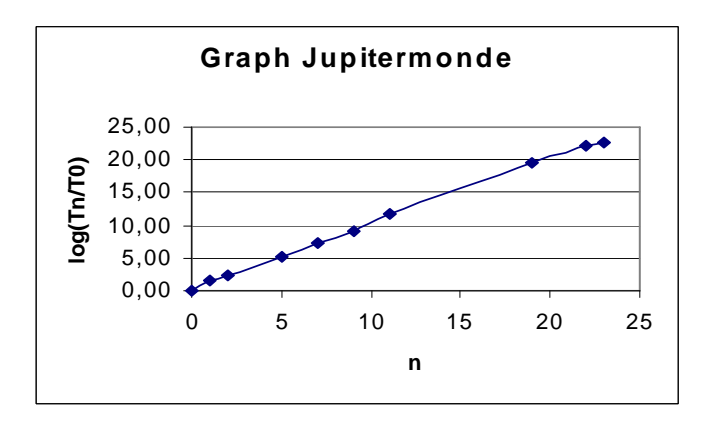

Tabelle 2.2 Saturnmonde

T^2/r^3= 1,4E-16

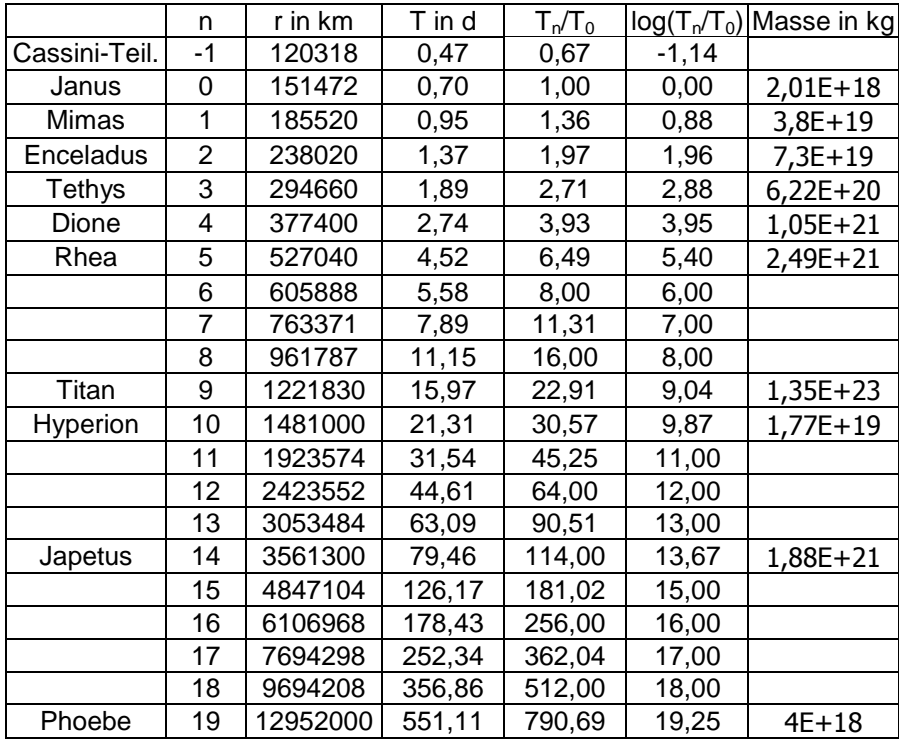

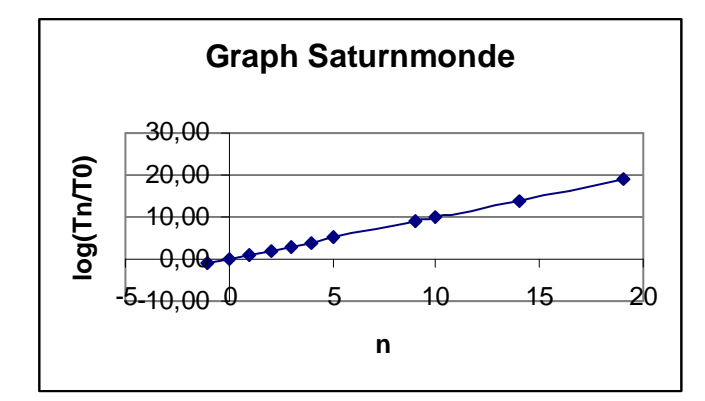

### Tabelle 2.3 Uranusmonde

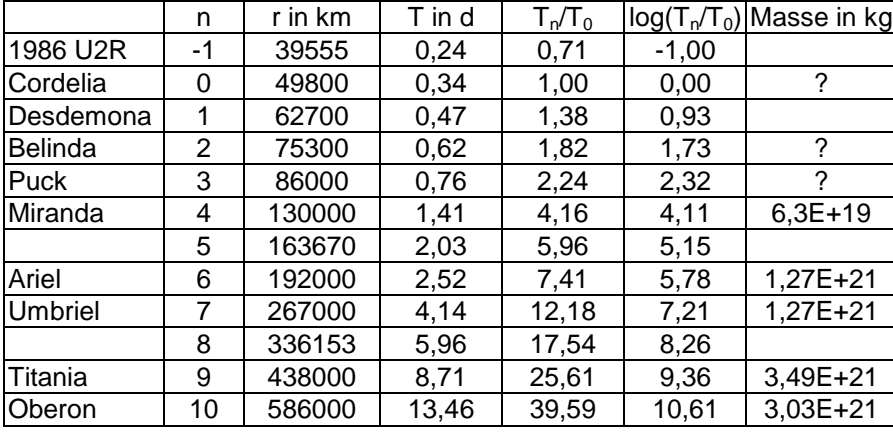

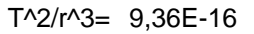

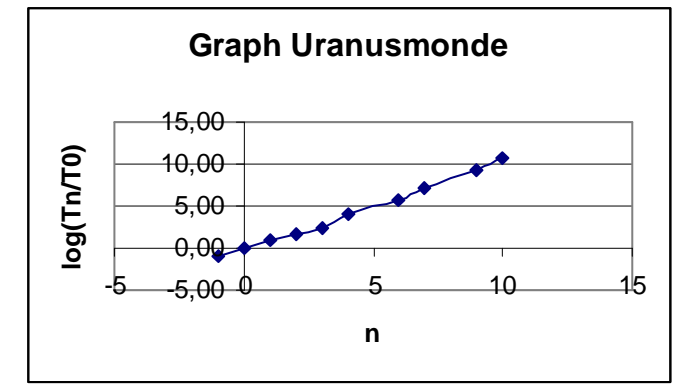

*Das Exponentialgesetz wäre besser erfüllt, wenn man Belinda und Puck zur Bahn 2 zusammenlegte und die Bahn 3 leer liese.* 

# **2.1 Das 1:2 - Verhältnis für die Perioden zweier Monde**

In den Satellitenbahnen von Jupiter, Saturn und Uranus ist also für die Umlaufzeit über weite Teile eine geometrische Progression mit dem Wachstumsfaktor √2 feststellbar. Dies ist sicherlich kein Zufall.

Nun stellt sich aber die Frage, warum es genau dieser Wert ist. Um das zu klären, werden wir im Folgenden zeigen, dass das Gesetz  $T_n = T_0 \cdot (\sqrt{2})^n$  bzw.  $T_n = T_0 \cdot 2^n$  eine besonders günstige Voraussetzung für Stabilität in einem Satellitensystem ist.

Wir setzen dabei voraus, dass sich die betrachteten Monde auf konzentrischen Kreisbahnen in der gleichen Ebene bewegen und dass ihr Umlaufsinn derselbe ist.

In Planeten- und Satellitensystemen begegnen sich zwei Körper mit unterschiedlichen Winkelgeschwindigkeiten in einem regelmäßigen Zeitabstand (der "synodischen Umlaufzeit" vom inneren Mond aus gesehen) und stehen dann mit dem Zentralkörper in einer Reihe. Das führt dazu, dass sich die beiden Monde gegenseitig stören.

Zunächst betrachten wir zwei Monde, deren Umlaufdauern  $T_1$  und  $T_2$  ( $T_2 > T_1$ ) in einem rationalen Verhältnis stehen.

Diese beiden Monde werden zu einem bestimmten Zeitpunkt mit dem Zentralkörper auf einer Linie stehen. Anhand der Formel für die synodische Umlaufzeit können wir nun berechnen, in welchem zeitlichen Abstand sich dieses Zusammentreffen wiederholen wird.

Dabei genügt es, nur das Verhältnis zu beachten, in dem die Umlaufdauern stehen, weil unsere Betrachtungen sich auf beliebige Umlaufzeiten beziehen. Die Formel zur Berechnung der synodischen Umlaufzeit<sup>5</sup> des zweiten Körpers in bezug auf den ersten sieht wie folgt aus:

$$
T_{\text{Syn}} = \frac{T_1 \cdot T_2}{T_2 - T_1}
$$

Es gelte:

$$
\frac{T_1}{T_2} = \frac{n}{m} \qquad n, m \in N; n < m
$$

Wenn man diese Gleichung nach  $T_2$  auflöst und den Ausdruck in die Formel für die synodische Umlaufzeit einsetzt, erhält man:

$$
T_{\rm syn} = \frac{T_1 \cdot \frac{m}{n} T_1}{\frac{m}{n} T_1 - T_1} = T_1 \cdot \frac{m}{m - n}
$$
  

$$
T_1 < T_{\rm syn} \le m \cdot T_1
$$

Nun können wir verschiedene rationale Umlaufzeitverhältnisse in die Gleichung einsetzen, um Aussagen über die synodische Umlaufzeit zu machen und die damit verbundenen Folgen für die Stabilität des Satellitensystems beurteilen zu können.

Mit m – n gleich 1 erhält man für die synodische Umlaufzeit den größtmöglichen Wert, nämlich  $T_1·m$ . Das ist eine wichtige Voraussetzung für die Stabilität, weil sich die Monde dann nur selten treffen und sich die Bahnstörungen dann nur über einen sehr viel längeren Zeitraum bemerkbar machen. Eine weitere günstige Eigenschaft in diesem Fall ist, dass sich die beiden Monde immer auf der selben Raumlinie begegnen, weil die synodische Umlaufzeit ein ganzzahliges Vielfaches von  $T_1$  ist. Das hat den Vorteil, dass der Bereich, der sich gegenseitig verstärkenden Anziehungskräfte der beiden Monde, auf eine Raumlinie beschränkt ist; das heißt nur ein Körper, der sich zu diesem Zeitpunkt zufällig auf der selben Linie befindet, wird stärker beeinflusst und evtl. aus seiner Bahn geworfen.

Wenn m – n größer 1 ist, z.B. bei 1:4, gibt es zwischen diesen Begegnungen längs einer festen Raumlinie noch andere (Bei 1:4 begegnen sich die Monde pro Umlauf des zweiten Mondes dreimal im Abstand von 120°), was weniger günstig für die Stabilität des Systems ist, wenn man von der gegenseitigen Entfernung absieht.

Jedoch muss man auch beachten, dass die Umlaufzeit über das 3. Keplersche Gesetz direkt mit dem Abstand zum Zentralkörper zusammenhängt, und dass Monde, deren Umlaufzeitverhältnis zwar dem oben genannten Kriterium genügt, aber einen zu großen Wert annimmt (z.B. 5:6, 7:8 ; 8:9), sich viel zu nah kämen und sich gegenseitig zu stark beeinflussen würden; das System wäre wiederum nicht stabil. Dies konnten wir auch anhand des Simulationsprogramms zeigen (siehe Anhang, ab Seite 15 ). Was die Häufigkeit der Begegnungen anbelangt, ist das Umlaufzeitverhältnis 1:2 am vorteilhaftesten, weil dann die synodische Umlaufzeit gerade den Wert  $T_2$  annimmt, was bedeutet, dass sich die Monde pro Umlauf des 2. Mondes nur einmal begegnen.

Wenn man nun nur jede zweite Bahn in den Satellitensystemen von Jupiter, Saturn und Uranus betrachtet, so beträgt das Umlaufzeitverhältnis für Monde mit  $n = 1, 3, 5, 7,...$  und für  $n = 2, 4, 6, 8,...$  stets das günstige 1:2.

<sup>&</sup>lt;sup>5</sup> Diese Formel stammt aus "Einfache Rechenbeispiele" (siehe Literaturangaben)

### **2.2 Das 1 : 2 : 4 – Verhältnis für die Perioden dreier Monde**

Ein weiterer Vorteil des Umlaufzeitverhältnisses 1:2 ergibt sich, wenn wir in die Betrachtungen einen dritten Mond einbeziehen, denn es wird sich zeigen, dass sich diese drei Monde nur in Ausnahmefällen auf einer Linie aufreihen können. Das ist wiederum günstig für die Stabilität des Systems, weil eine periodische Begegnung von drei Monden noch weitaus stärkere Bahnstörungen verursachen würde, als die Begegnung von nur zwei Monden. Bei der Entstehung von Satellitensystemen bzw. beim Einfangen eines Mondes können nur solche Bahnen bestehen bleiben, in denen periodische Aufreihungen nicht vorkommen.

Dazu gehen wir wieder von rationalen Verhältnissen aus, die sich von Mond zu Mond fortsetzen. Es gelte also:

$$
\frac{T_1}{T_2} = \frac{n}{m} \qquad \frac{T_2}{T_3} = \frac{n}{m} \qquad m > n \text{ und } m, n \in N
$$

Und analog für die Winkelgeschwindigkeiten:

$$
\frac{\omega_1}{\omega_2} = \frac{m}{n} \qquad \frac{\omega_2}{\omega_3} = \frac{m}{n}
$$

Nun können wir schreiben:

$$
n \cdot \omega_2 = m \cdot \omega_3
$$

$$
m \cdot \omega_2 = n \cdot \omega_1
$$

Diese beiden Gleichungen werden nun addiert und man erhält:

 $n \cdot \omega_1 + m \cdot \omega_3 = (m+n) \cdot \omega_2$ 

Die Ausgangssituation sei nun folgende:

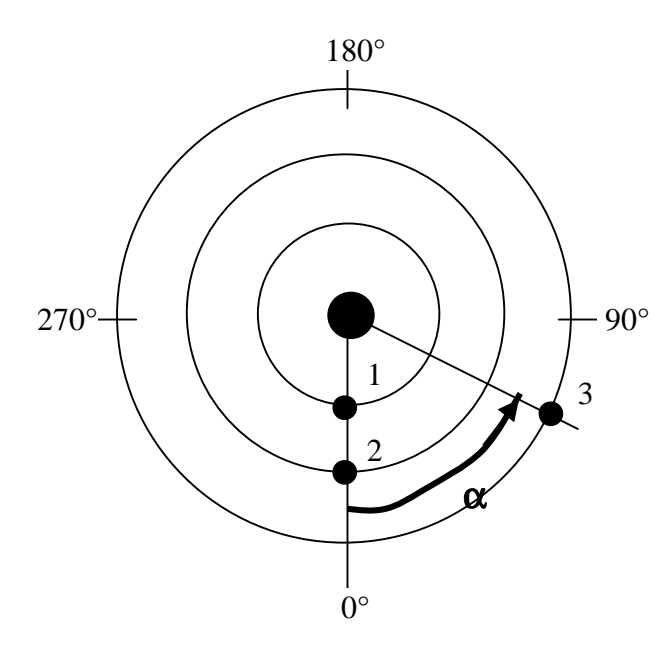

Mond 1 und Mond 2 begegnen sich gerade und stehen somit mit dem Zentralkörper auf einer Linie. Der Fahrstrahl von Mond 3 schließt mit dem von Mond 1 und 2 den Winkel α ein.

Auf einer Winkelskala haben diese drei Monde momentan die Positionen:

$$
\phi_1=0^\circ\ ;\ \phi_2=0^\circ\ ;\ \phi_3=\alpha
$$

Nach einer bestimmten Zeit ∆t sollen sich alle Monde auf dem Fahrstrahl in der Position 0° auf der Winkelskala befinden. Die Winkel, die die Monde in der Zeit ∆t zurückgelegt haben, sind:

 $\Delta \varphi_1 = k_1 \cdot 360^\circ$ ,  $\Delta \varphi_2 = k_2 \cdot 360^\circ$ ,  $\Delta \varphi_3 = k_3 \cdot 360^\circ - \alpha$ ;  $k_i \in N$ .

Damit können wir nun die Winkelgeschwindigkeiten der einzelnen Monde ausdrücken:

$$
\omega_1 = \frac{\Delta \varphi_1}{\Delta t} \quad , \qquad \omega_2 = \frac{\Delta \varphi_2}{\Delta t} \quad , \qquad \omega_3 = \frac{\Delta \varphi_3}{\Delta t} \; .
$$

Diese Ausdrücke für die Winkelgeschwindigkeiten setzen wir in die eingerahmte Gleichung ein:

$$
n \cdot \frac{\Delta \varphi_1}{\Delta t} + m \cdot \frac{\Delta \varphi_3}{\Delta t} = (m+n) \cdot \frac{\Delta \varphi_2}{\Delta t}
$$

Nun multiplizieren wir die Gleichung mit ∆t und setzen die Ausdrücke für Δ $\phi$ <sub>1</sub>, Δ $\phi$ <sub>2</sub>, Δ $\phi$ <sub>3</sub> (siehe vorhergehende Seite) ein:

$$
n \cdot k_1 \cdot 360^\circ + m \cdot (k_3 \cdot 360^\circ - \alpha) = (n + m) \cdot k_2 \cdot 360^\circ
$$

Schließlich vereinfachen wir und erhalten folgendes:

$$
n \cdot k_1 + m \cdot k_3 - m \cdot \frac{\alpha}{360^\circ} = (n+m) \cdot k_2
$$

Weil sowohl n, m als auch  $k_1$ ,  $k_2$ ,  $k_3$  natürliche Zahlen sind, muss, damit die Gleichung erfüllbar ist, m x α/360° ebenfalls eine natürliche Zahl ergeben. Somit kann man sagen:

$$
m \cdot \alpha = k \cdot 360^{\circ} \implies \alpha = \frac{k \cdot 360^{\circ}}{m}
$$
  $k \in N$ .

Nun können wir wieder verschiedene Umlaufzeitverhältnisse bzw. natürliche Zahlen m, n vorgeben, um zu sehen, bei welchen Anfangswinkeln  $\alpha$  sich die drei Monde periodisch auf einer Linie aufreihen. Die Ergebnisse zeigt diese Tabelle:

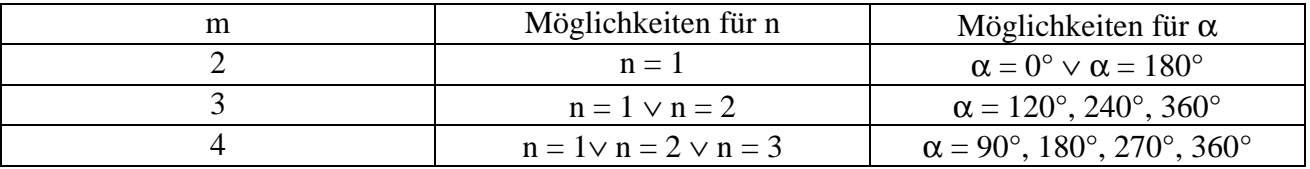

Man sieht also, dass mit zunehmendem m eine periodische Begegnung von drei Monden immer wahrscheinlicher wird, weil sich für den dritten Mond immer mehr "gefährliche" Anfangswinkel auf der Winkelskala ergeben.

Wenn also gilt  $T_1$ :  $T_2$ :  $T_3$  = 1 : 2 : 4, und der dritte Mond nicht auf der selben Raumlinie liegt, wenn sich die ersten beiden Monde begegnen, dann können diese drei Monde nie mit dem Zentralkörper (ungefähr) in einer Reihe stehen.

Es lässt sich also sagen, dass das Umlaufzeitverhältnis 1:2 für jeweils benachbarte Monde, bei beschränktem Raum die günstigsten Voraussetzungen für ein stabiles Satellitensystem darstellt. Direkt ist dieses Verhältnis nur bei den vier galileischen Monden zu finden, was man auf deren große Massen und wenig exzentrischen Bahnen zurückführen kann.

Bei den anderen Satellitensystemen findet man das 1:2-Verhältnis nur, wenn man jede zweite Bahn betrachtet.

Dieser Umstand lässt sich jedoch erklären, wenn man bedenkt, dass zur Bildung eines Satellitensystems nur ein begrenzter Raum zur Verfügung steht. Die innere Grenze für ein Satellitensystem bildet der Roche-Radius<sup>6</sup>.

 6 kritischer Abstand zum Zentralkörper, unterhalb dem ein größerer Körper aufgrund der starken Gravitationskräfte auseinander gerissen wird, benannt nach Edouard Roche (1820-1883), französischer Mathematiker

Die äußerer Grenze stellt der Hill-Radius<sup>7</sup> dar.

Man könnte spekulieren, dass es zuerst eine erste Reihe von Monden gab, bei denen sich die Umlaufzeit von Bahn zu Bahn verdoppelte. Nun kamen aber weitere Monde hinzu, die eine zweite Reihe bildeten, innerhalb der auch das vorteilhafte 1:2 Verhältnis vorlag. Diese beiden Reihen mussten sich so ineinander einfügen, dass die Stabilität des gesamten Systems nicht gefährdet wurde. Das war nur dann möglich, wenn zwischen den Monden der ersten Reihe und den Monden der zweiten Reihe ein fast ebenso günstiges Umlaufzeitverhältnis wie 1:2 bestand. Nach 1:2 ist das günstigste Verhältnis 2:3, weil es ähnlich gute Bedingungen für die Stabilität der einzelnen Mondbahnen darstellt. (siehe Anhang, Seite 14)

Das Verhältnis 2:3 kommt dem Verhältnis 1:√2 in den von uns betrachteten Satellitensystemen nahe. Zusammenfassend lässt sich also sagen, dass das Umlaufzeitverhältnis 1:√2 sehr günstige Vorraussetzungen für Stabilität, bei einem begrenzt verfügbaren Raum darstellt.

Wie die Simulationen gezeigt haben, ist auch das Verhältnis 1:3 stabil (siehe Anhang, Seite 17). Es braucht jedoch auch einen größeren Raum, der wie oben erklärt nicht unbegrenzt zur Verfügung steht. Weil wir von der Richtigkeit des von uns gefundenen Exponentialgesetzes ausgehen, bleibt noch zu klären, wie es zu den Lücken innerhalb der Reihe, das heißt zu den nicht besetzten Mondbahnen kommt. Zunächst fällt auf, dass diese Lücken vor allem in der Nähe von massereichen Monden zu finden sind (siehe Tabellen 2.1, 2.2, 2.3, letzte Spalte). Daher ist es wahrscheinlich, dass auf diesen nicht besetzten Bahnen eher kleinere Brocken gekreist sind, die jedoch bei einer näheren Begegnung mit dem massereichen Mond "weggefegt" wurden.

Da auch die Cassini-Teilung in unsere Exponentialreihe passt, können wir den Effekt erklären, der zu dieser Teilung im Ringsystem von Saturn geführt hat:

Körper in der Cassini-Teilung haben eine Umlaufzeit, die mit denen von Mimas und Thetys im Verhältnis 1 : 2 : 4 steht. Wäre die Cassini-Bahn mit Brocken besetzt, dann käme es für bestimmte Brocken, nämlich für die auf der Raumlinie, auf der sich Thetys und Mimas regelmäßig begegnen, zu einer periodischen Aufreihung mit den beiden Monden; die Brocken könnten sich nicht lange dort halten. Auf diese Weise würde sich die Bahn allmählich leeren.

Der gleiche Effekt zeigt sich auch bei der 1986 U2R- Teilung in den Uranusringen; die Umlaufdauer eines Körpers auf dieser Bahn steht im Verhältnis 1 : 2 : 6 zu den Umlaufzeiten von Desdemona und Miranda.

Bei Phobos und Deimos, den beiden Monden von Mars, ist uns aufgefallen, dass deren Umlaufzeiten ziemlich genau im Verhältnis 1:4 stehen. Man könnte nun annehmen, dass zwischen ihnen vielleicht mal ein weiterer Mond existiert hat, der vielleicht einmal falsch stand und deswegen aus seiner Bahn gefegt wurde.

# **3. Überprüfung unserer Untersuchungen anhand von Himmelsbeobachtungen**

Um unsere theoretischen Untersuchungen anhand eigener Beobachtungen zu belegen, haben wir Anfang Dezember Photos von Jupiter gemacht, mit denen wir die Bewegung der vier galileiischen Monde um ihren Zentralkörper dokumentieren und in einem Diagramm festhalten konnten. Die Photos wurden im zeitlichen Abstand von etwa 24 Stunden mit einer Nikon Spiegelreflexkamera direkt durch das Objektiv des Teleskops (Brennweite 2000 mm, 15 cm Obejektivdurchmesser) gemacht. Aufgenommen wurde auf einen Fujichrome 400 Diafilm mit 4 bzw. 8 Sekunden Belichtungszeit.

Leider ließ das Wetter und die örtlichen Begebenheiten nur wenige Möglichkeiten zum photografieren zu, sodass wir nur mit einer geringen Anzahl von Aufnahmen weiterarbeiten konnten. Zur Auswertung der Dias wurden diese an die Wand projiziert und die Position der Monde auf eine Folie übertragen. Dann haben wir den jeweiligen Abstand eines Mondes zu Jupiter gemessen und in Abhängigkeit von der Zeit in einer EXCEL-Tabelle aufgetragen.

<sup>&</sup>lt;sup>7</sup> Der Abstand zom Planet, bei dem sich seine Anziehungskraft und die der Sonne genau aufheben. Ein Körper auf einer Bahn außerhalb dieses Abstands würde zu stark von der Sonne beieinflusst.

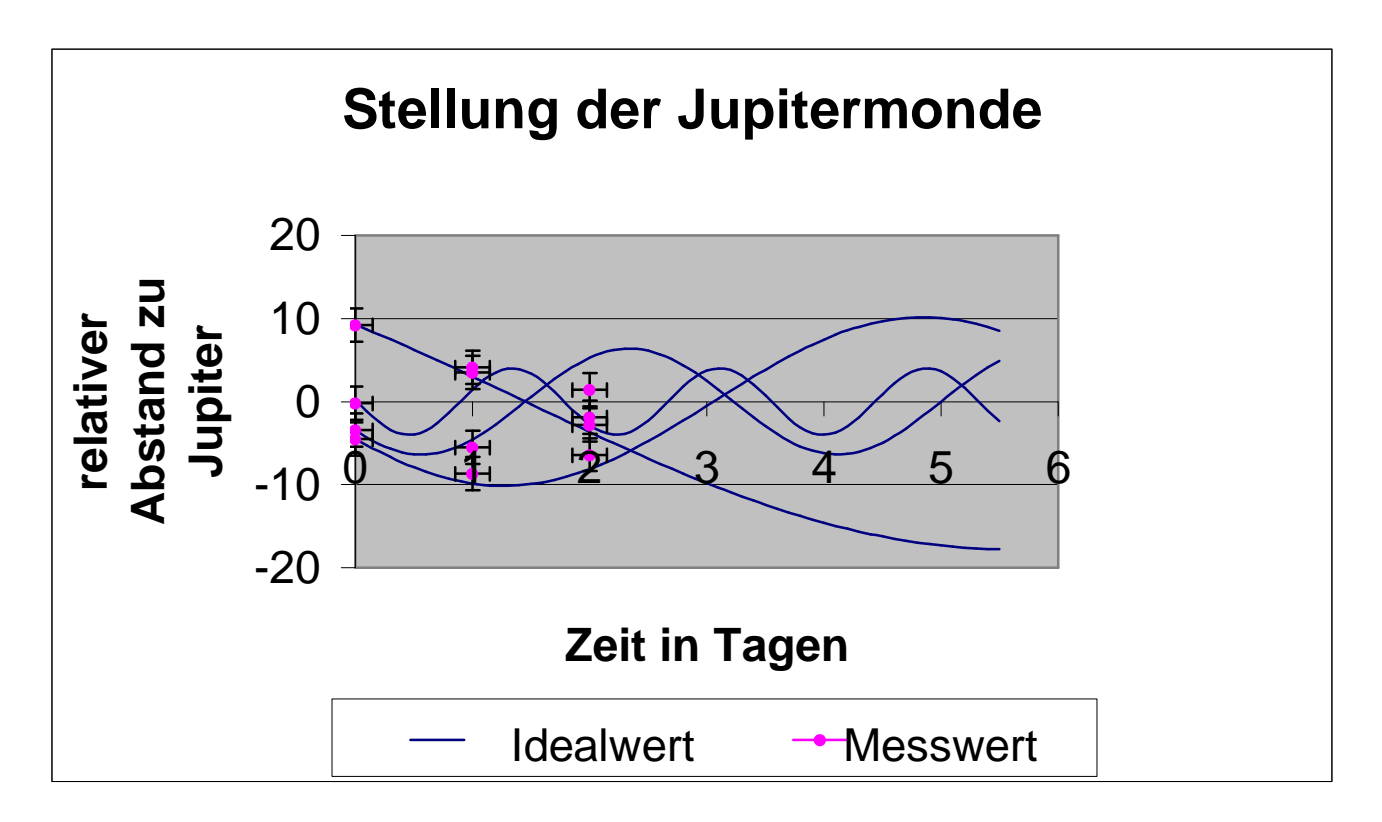

Da die Anzahl der Dias nicht ausgereicht hat, vollständige Sinuskurven herzustellen, haben wir durch die vorhandenen Punkte eine entsprechend angepasste Sinuskurve gelegt. So erhielten wir ein Diagramm, das die Position der vier galileischen Monde relativ zu Jupiter im Verlauf eines Monats zeigt (siehe Anhang, Seite 5 ).

Wenn man die Kurven betrachtet, erkennt man, dass nie mehr als zwei Monde "in Phase" sind, d.h. in einer Reihe mit Jupiter stehen. Diese Beobachtung deckt sich mit den Ergebnissen unserer theoretischen Untersuchungen. (siehe Seite 8)

# **4.1 Funktionsweise des Simulationsprogramms**

Wir haben in der Programmiersprache "Visual Basic" ein Programm erstellt, mit dem wir in Abhängigkeit von den Umlaufszeiten, von den Massen und den Startpositionen in einem System von bis zu 4 Monden die Stabilität überprüfen konnten.

Zu den Kräften, die im Zweikörpersystem wirksam sind (entsprechende Darstellungen mit Hinweisen zur Programmierung von Keplerellipsen findet man in den Lehrbüchern der Mechanik, 11.Klasse), haben wir für die Monde gegenseitige Gravitationskräfte einprogrammiert:

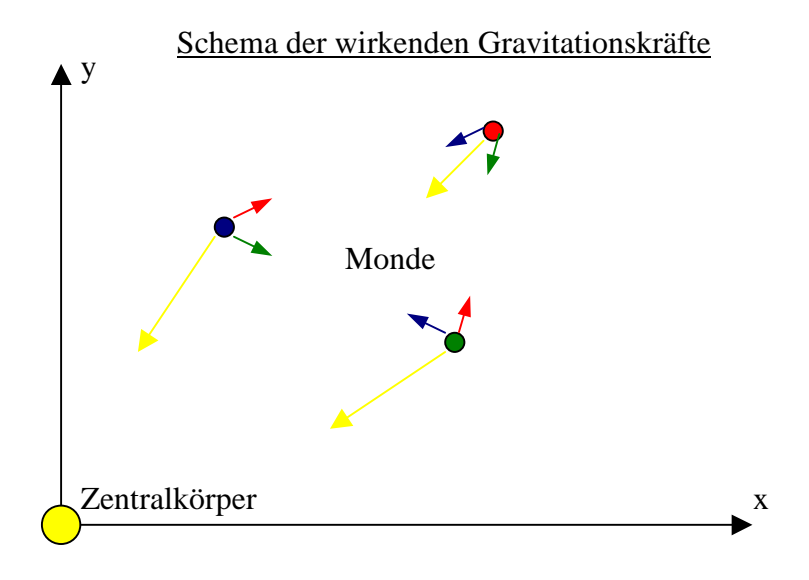

Die Folgenden Auszüge aus unserem Programm sollen verdeutlichen, wie die Daten in die Rechnung unseres Programms eingebaut sind. Es handelt sich hierbei um die Routine des Programms, welche die Mondpositionen errechnet, und den Anfang der Zeichenroutine, in die sie eingebaut ist.

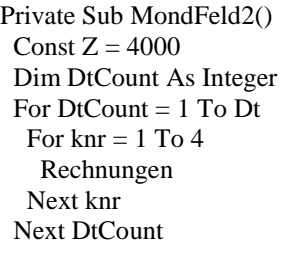

Dt steht für die momentan eingestellte Anzeigegeschwindigkeit. "For DtCount= 1 To Dt" bewirkt, dass jür jeden Mond die Berechnungsroutine Dt Mal ausgeführt wird, bevor die errechneten Positionen auf dem Bildschirm gereichnet werden. knr steht für die Nummer (1 bis 4) des

Mondes, dessen neue Position in der Routine "Rechnungen" berechnet werden soll.

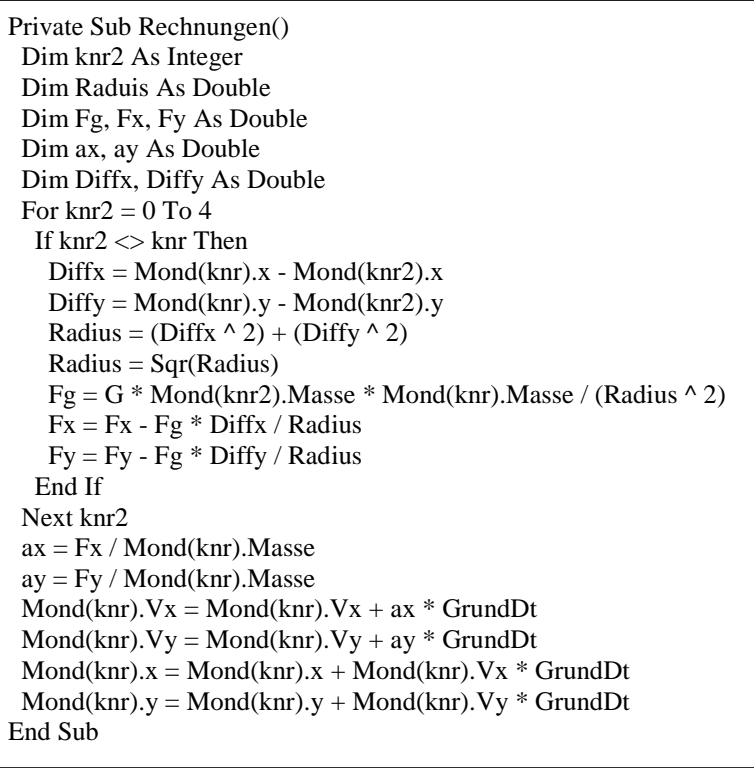

knr2 ist die Nummer des Mondes, dessen Einfluss auf den Mond(knr) gerade berechnet wird. Mond ist ein ARRAY(0 bis 4), unter dem die momentanen Informationen über die einzelnen Monde abgespeichert sind. Mond(0) steht dabei für den Zentralkörper, und die restlichen Monde sind von innen nach außen durchnummeriert. Zwischen "If" und "end If" steht die eigentliche Berechnungsroutine für die Kräfte, die auf den Mond(knr) wirken. Nachdem der Einfluss aller anderen Monde (0 bis 4, außer knr selbst) berücksichtigt wurde, wird die neue Position des Mondes errechnet und in der Variablen gespeichert. GrundDt ist der Zeitschritt, für den wir den Wert 10 eingesetzt haben. Diesen Wert können wir zu Gunsten der Genauigkeit und auf Kosten der Rechengeschwindigkeit auch herabsetzen.

Weitere Informationen hierzu siehe Anhang: Beschreibung ded Simulationsprogramms, Punkt "2.4 Geschwindigkeitsregelung (7) und Rechengenauigkeit des Programms")

### **4.2. Anwendung des Programms auf unser Projekt**

Mithilfe dieses Simualtionsprogramms, das erst gegen Ende unserer theoretischen Forschungen entwickelt wurde, konnten wir einerseits die bereits gefundenen Ergebnisse bestätigen als auch teilweise auf neue Ideen kommen.

Zu Letzterem zählen wir beispielweise die Feststellung, dass sogar das Umlaufzeitverhältnis 3:1 stabil erscheint, obwohl wir dieses bisher als nicht möglich ansahen. Als Begründung dieser Erscheinung fanden wir, dass die Planeten bei diesem großen Verhältnis einfach so weit entfernt voneinander sind, dass die Kräfte sehr gering werden.

Außerdem konnten wir unser Programm als gut entwickelt sehen, da, obwohl dies nicht einprogrammiert war, man in unseren Simulationen auch andere bestehende Gesetze verifiziert sehen konnte: Beispielsweise, dass Planeten, die zu weit von allen wirkenden Kräften entfernt sind, ihre Bewegung sowohl in Richtung als auch in Geschwindigkeit beibehalten.

# **5. Literaturangaben:**

- (1) Meyers Handbuch Weltall (Meyers Lexikonverlag), Mannheim, 1994
- (2) Ludolf Schultz Planetologie,eine Einführung (Bechtermünz), Leipzig, 1997
- (3) Siegfried Peterseim Einfache Rechenbeispiele für Sternfreunde (Landschaftsverband Westfalen-Lippe), 3.Auflage

# **6.Anhang**

Unten aufgelistet sind einige Ergebnisse, die wir beim Experimentieren mit dem Simulationsprogramm erhalten haben. Dabei sind wir von gleichen Ausgangsbedingungen ausgegangen und haben nur das Umlaufzeitverhältnis entsprechend geändert, was zu komplett anderen Simulationsverläufen geführt hat. Die Simulation wurde jeweils 2 Minuten durchgeführt. Damit sich die Bahnstörungen in dieser kurzen Zeit deutlicher hervorheben, haben die Monde eine größere Masse, als es bei realen Satellitensystemen möglich ist.

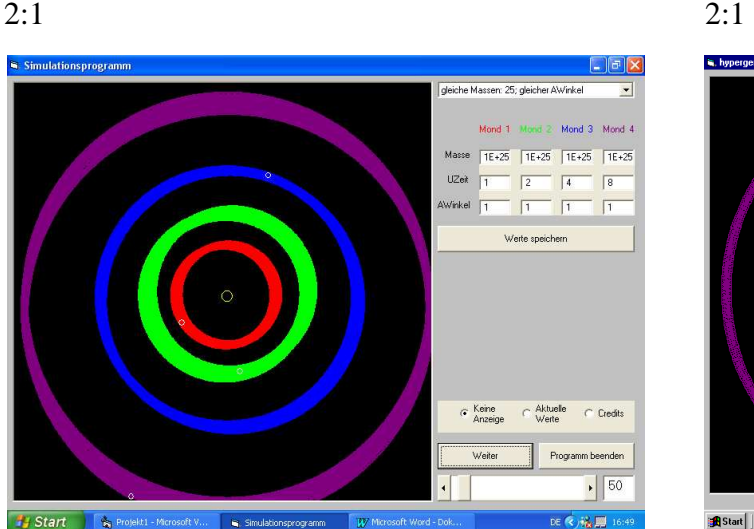

Ein Verhältnis, bei dem auch nach der Zeit Unterschiedliche Anfangswinkel 2 min noch klar voneinander getrennte Bahnen erkennbar sind.

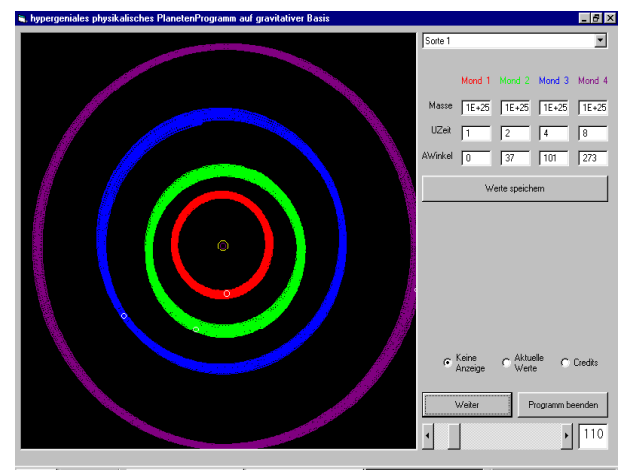

图 MFoTheorie.doc - Micros... | た Projekt1 - Microsoft Visual... | 『Shypergeniales physik... | 『みくく・記の意は 17:3 **R** Start

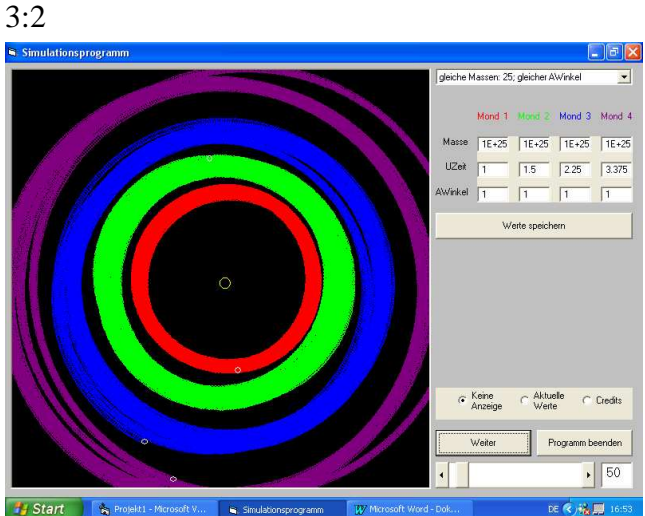

Bereits sehr große Abweichungen innerhalb der Bahnen. Es sind jedoch noch alle Monde vorhanden.

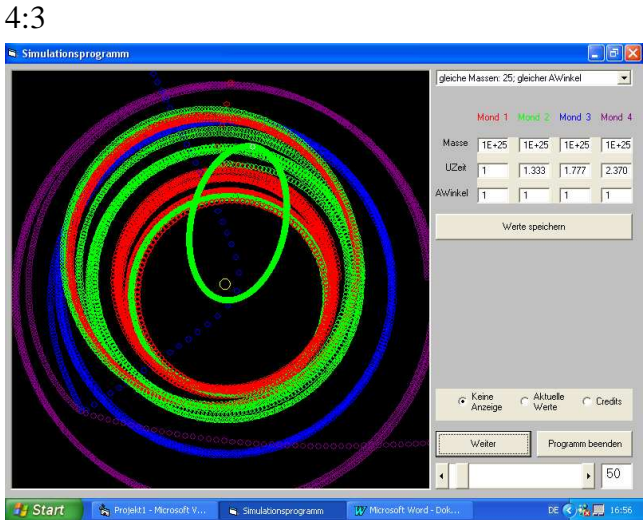

Der blaue und der violette Mond sind sich zu nahe gekommen und anschließend aus dem Simulationsbereich verschwunden. Der grüne Mond hat seine Bahn gewechselt, kreist allerdings auf dieser stabil.

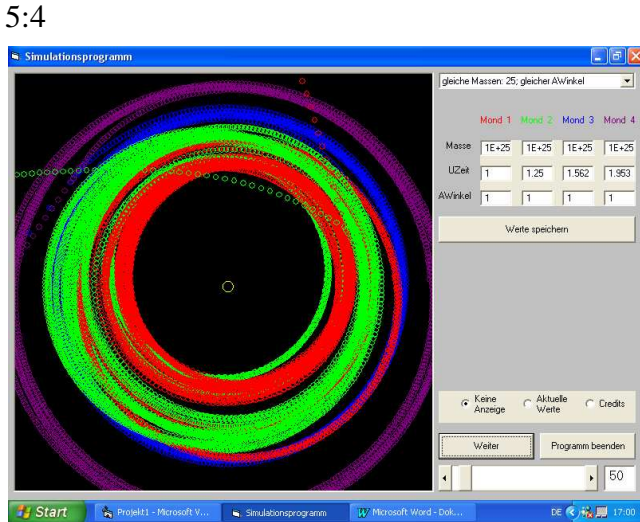

Das Chaos wächst und es wird immer mindestens ein Mond aus dem Simulationsbereich katapultiert.

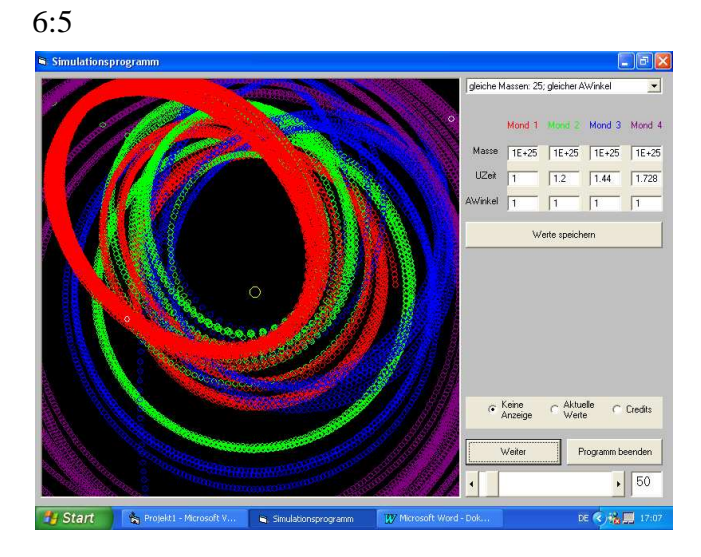

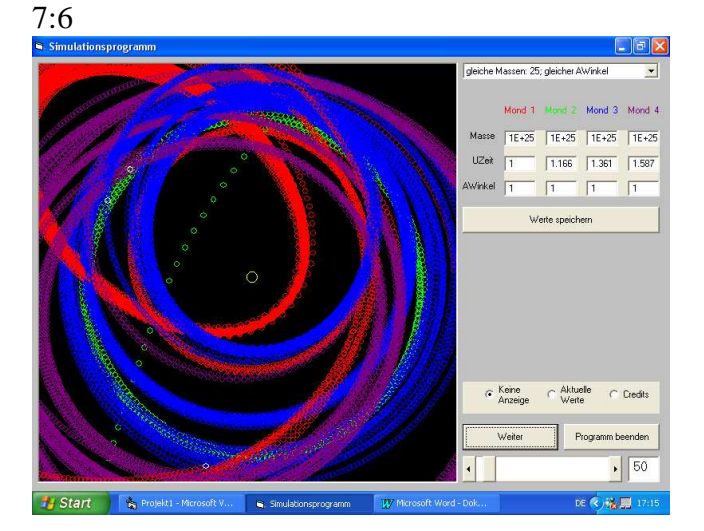

 $8:7$ 

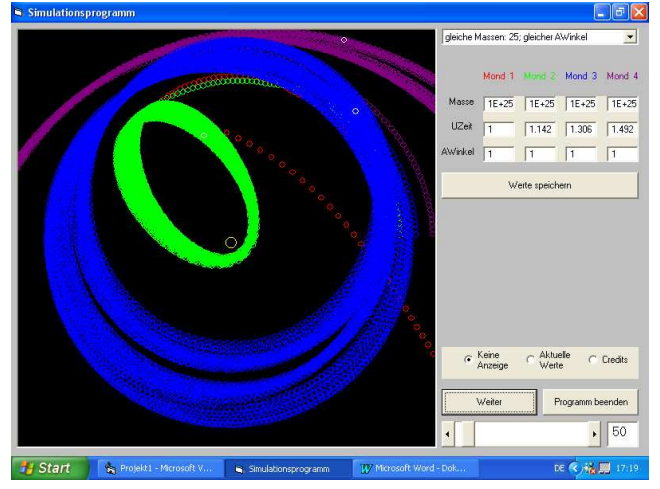

9:8<br><mark>S Simulat</mark>

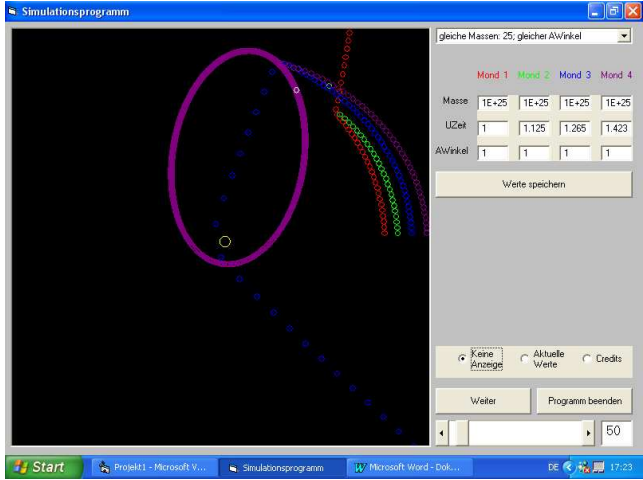

bereits nach wenigen Sekunden sind alle Monde außer einem aus dem Bildschirm verschwunden. Der Verbliebene hat die Bahn gewechselt und kreist auf dieser stabil.

In den folgenden Darstellungen befinden sich die Simulationen, bei denen die Differenz zwischen Zähler und Nenner des Umlaufzeitverhältnisses zwei beträgt.

3:1

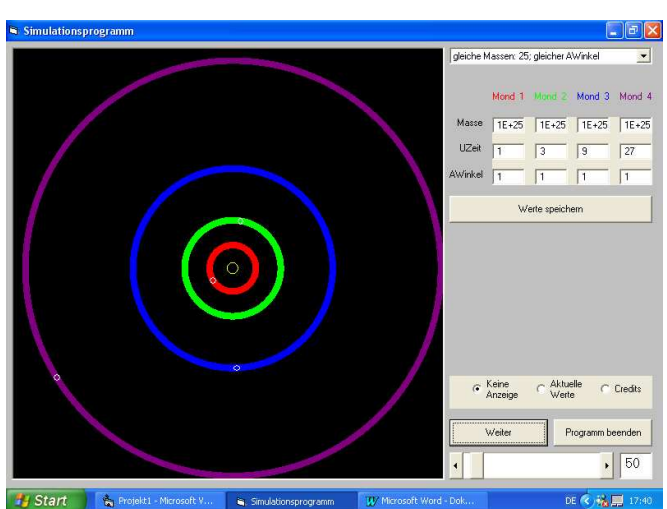

Exakte Kreisbahnen, (fast) ohne Abweichungen, aber größerer Platzbedarf.

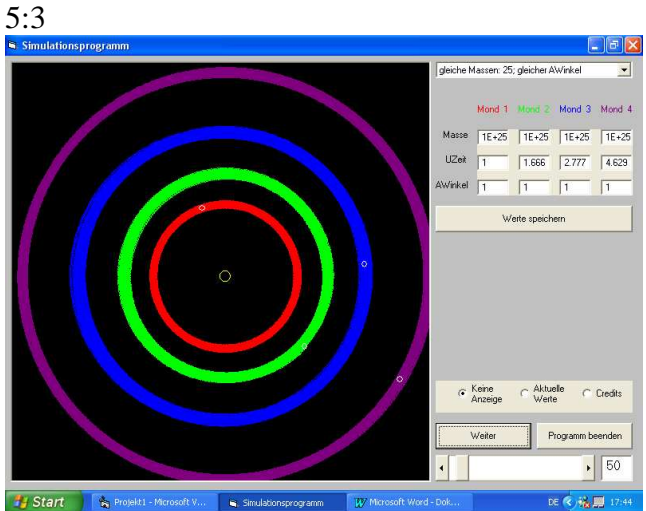

Stabiler als 1:2 und geringer Platzbedarf; das lässt sich dadurch erklären, dass sich die vier Monde, die auf der selben Linie begonnen haben, aufgrund des irrationaleren Verhältnis' ( 9 : 15 : 25) seltener begegnen.

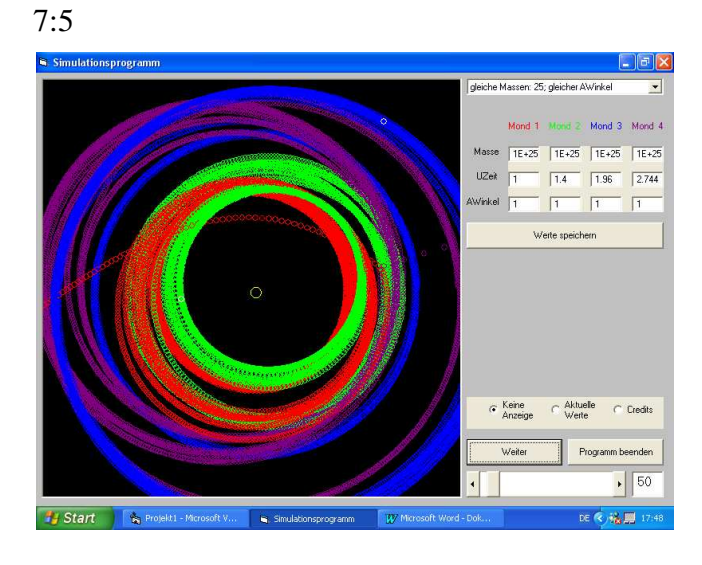

# **1. Beschreibung des Simulationsprogramms**

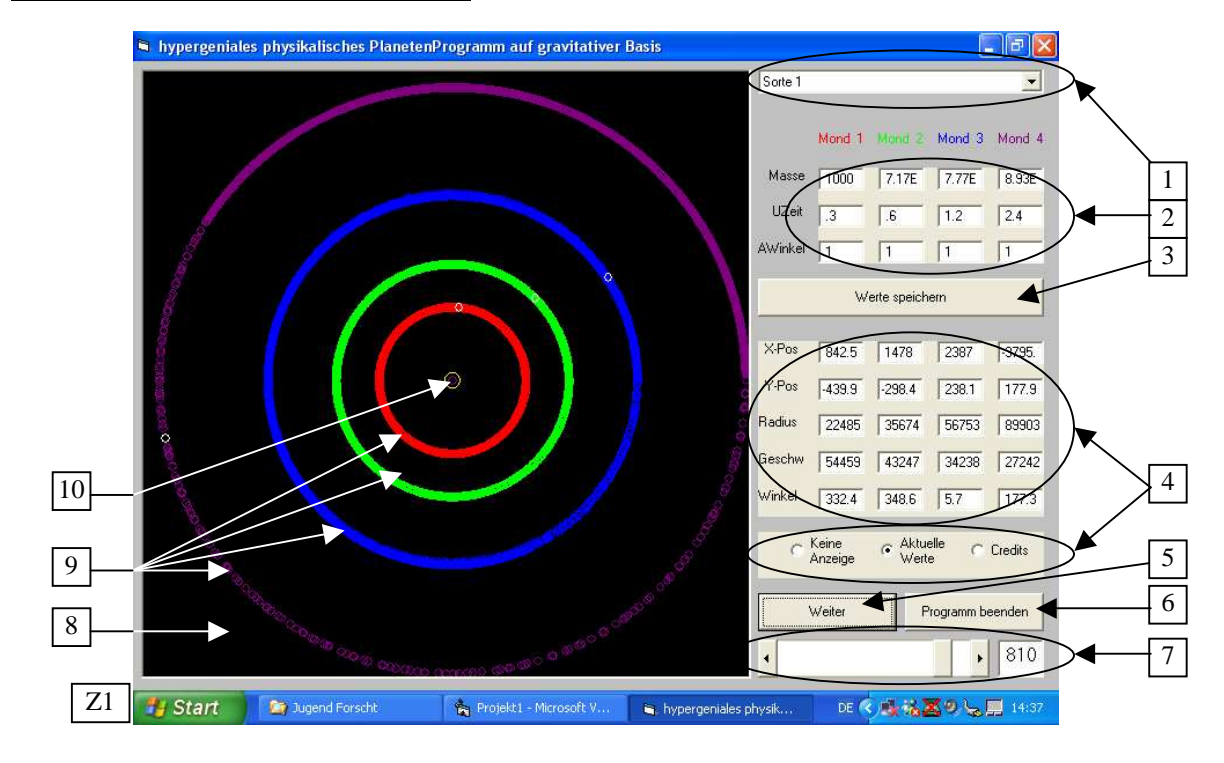

### **1.1 Erscheinung auf dem Desktop**

# **1.2 Bezeichnungen**

- 1. Gundwerte- Auswahlkombobox
- 2. Grundwerte- Anzeige
- 3. Werte- Speichern- Button
- 4. Unten: Informationsanzeigen- Auswahlfeld Oben: Informationsanzeige
- 5. Simulationsverlauf- Button
- 6. Beenden- Button
- 7. Geschwindigkeitsregelung
- 8. Simulationsanzeige
- 9. Einzelne Mondbahnen

(weiße Punkte: momentane Mondpositionen)

10. Darstellung des Zentralkörpers

### **1.3 kurze Erläuterung der einzelnen Bezeichnungen**

#### $1. + 2. + 3$ . Was sind Grundwerte

Grundwerte sind gewissermaßen die Anfangswerte bzw. Vorraussetzungen, unter denen eine Simulation läuft: - die Masse der 4 Monde

- (Masse des Zentralkörpers: 10^28)
- die Umlaufzeit der 4 Monate
- die Anfangswinkel der einzelnen Monde

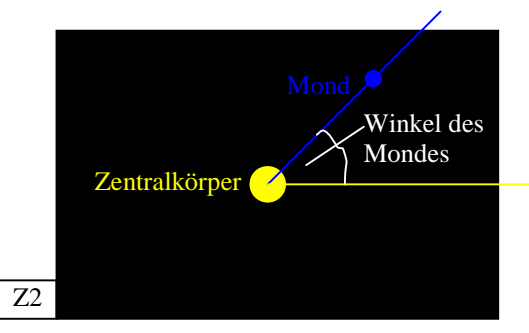

 $(0^{\circ}$  = waagrechte Gerade vom Zentralkörper(10) nach rechts)

1. Grundwerte- Auswahlkombobox (siehe auch 2.2.1)

Dort stehen die Namen der zuvor abgespeicherten Grundwerte (siehe 1.3.3) für verschiedene Simulationen.

- wichtige/ interessante Simulationen können aufgerufen werdem, ohne dass man die nötigen Grundeinstellungen immer wieder neu eingeben muss.
- 2. Grundwerte- Anzeige
	- a) Anzeige der Grundwerte der momentanen Simulation.
	- b) Es besteh auch die Möglichkeit diese während einer Simulationspause (siehe 1.3.5) durch anklicken des entsprechenden Feldes zu ändern. (siehe 2.2.2)
- 3. Werte- Speichern- Button (siehe auch 2.3)

Die momentan angezeigte Simulationsgrundwerte können nach Betätigen dieses Buttons unter einem einzugebenden Namen abgespeichert werden und dann später aus der Grundwerte- Auswahlkombobox(1) wieder geladen werden.

4. Informationsanzeigen- Auswahlfeld und Informationsanzeige (siehe auch 2.5) Im Unteren Teil besteht die Auswahl aus 3 verschiedenen Anzeigen für das obere Feld:

Keine Anzeige:

Das Anzeigefeld darüber bleibt einfach nur grau.

Aktuelle Werte:

Im Anzeigefeld darüber erscheinen Imformationen über die aktuelle Situation der momentanen Simulation:

die x- und y- Positionen der 4 Monde (P(0|0) ist im linken unteren Eck der "Radius"), Gesamtegeschwindigkeit der einzelnen Monde( =  $v_x + v_x$ ) und der Winkel der einzelnen Monde (siehe Zeichnung Z2) (unabhängig von der Entfernung des Zentralkörpers)

Credits:

(Programmiererhinweise)

5. Simulationsverlauf- Button (siehe auch 2.2 unten und 2.5)

Mit diesem Button kann eine Simulation (neu) gestartet werden und eine Pause eingelegt bzw. beendet werden. Die jeweilige Funktion ist jedoch nicht frei wählbar, sondern wird vom Programm je nach vorausgegangenem Ereignis festgelegt und wird auf dem Button angezeigt.

### $8. + 9. + 10$ . Simulations anzeige

Der Inhalt diese schwarzen Anzeigefläche wird zu Beginn jeder neuen Simulation gelöscht. Auf ihr wird dann die eigentliche Simulation angezeigt, die man im groben in drei Teile untergliedern kann:

- Der gelbe Punkt in der Mitte stellt den Zentralkörper da.
- Die farbigen dicken Linien werden von den Monden "gezeichnet" und stellen somit den Verlauf der bisherigen Bewegung des jeweiligen Mondes da. Welcher Mond welcher Farbe entspricht kann der Anzeige zischen der Grundwerte- Auswahlkombobox(1) und der Grundwerte- Anzeige(2) entnommen werden.
- Die weißen Punkte zeigen die momentane Position der Monde an. Um den Anzeigen rechts genauere Informationen einzelner Monde zu entnehmen, muss nach der Farbe mit der der Mond "zeichnet" geschaut werden.

Sowohl die große Darstellung des Zentralkörpers als auch die Darstellungen der Monde dienen nur der Anzeige. Im Programm werden alle sichtbaren Objekte nur als Punktmassen behandelt. Es ist also sehr gut möglich, dass der "Zentralkörper" von Monden einfach "durchflogen" wird oder diese sich gegenseitug "durchfliegen". Aufeinanderprallen zweier solcher Körper wird im Programm dadurch sichtbar, dass bei dieser schnellen Annäherung mindestens ein Körper eine so hohe Geschwindigkeit erreicht, dass er anschließend aus dem Bildschirm fliegt.

### **2. Bedienung des Programms**

#### **2.1 Nach Programmstart:**

Unmittelbar nach Programmstart ist die Simulationsanzeige(8) schwarz, die Grundwerte-Auswahlkombobox(1) steht auf dem obersten Eintrag ("Sorte 1") und auf der Grundwerte-Anzeige(2) sind die darin gespeicherten Werte sichtbar. Das Informationen- Auswahlfeld(4 unten) steht auf "keine Anzeige", wodurch auch die Inforamtionsanzeige(4 oben) grau ist, die Simulationsgeschwindigkeit(7) auf 10, und der Simualtionsverlauf- Button(5) zeigt "Simulation neu starten" an.

Es kann nun entwerder direkt die momentan eingestellte Simulation gestartet werden, oder zunächst einige Anzeigen geändert werden. Die Informations- Anzeige wird durch einfaches anklicken der gewünschten Option im Auswahlfeld(4 unten) gewählt, zu allem anderen finden Sie im Folgenden Näheres:

 Bei allen Einstellungsänderungen bitte ich zu beachten, dass es keine "Rückgängig"- Funktion gibt, sodass nicht gewolltes manuell auf den vorherigen Wert zurückgestellt werden muss. Hat das vorhergehende Eregnis zur Folge, dass die Simulation neu gestartet werden muss, muss sie auch nach dem manuellen Rückgangigmachen neu gestartet werden.

#### **2.2 Wahl der Grundwerte für eine neue Simulation**

1. Wahl über Grundwerte- Auswahlkombobox(1)

Durch anklicken eines Begriffes in dieser Auswahlkombobox werden alle darunter abgespeicherten Grundwerte geladen. Es ist also nicht möglich nur bestimmte Werte aus den Abspeicherungen zu holen und bei den restlichen die momentanen Einstellungen beizubehalten. Es sollte außerdem darauf geachtet werden, dass, wenn man zuvor eine nichtabgespeicherte Grundwerte für eine wichtige Simulation konstruiert hat, man diese zunächst abspeichert, da diese wie bereits gesagt nach einem Aufruf aus der Auswahlbox nicht wiederhergestellt werden können!

2. Manuelle Eingabe/ Änderung von angezeigten Grundwerten

Durch einfaches Anklicken des zu änderten Wertes kann dieser durch Direkteingabe geändert werden. Dazu nun im Folgenden noch 2 kleine Hinweise:

- 1)Zur Wahl der Massen der 4 Monde: Die Masse des Zantralkörpers beträgt 10^28
- 2) Beim Anklicken der Umlaufzeit für den zweiten Mond erscheint ein Engabefeld für ein Umlaufzeitverhältnis. Nach bestätigen einer solchen Eingabe werden die Umlaufzeitverhältnisse des 2., 3. Und 4. Mondes nch diesem Verhältnis der Umlaufzeit des 1. Mondes angepasst. Bricht man diese Eingabe ab, können die Umlaufzeiten aller Monde frei gewählt werden.
- Achtung: Nach beiden dieser Funktionen muss eine neue Simualtion gestartet werden, was durch die Beschriftung (den Beschriftungswechsel) des Simulationsver lauf- Button(5) deutlich wird.

### **2.3 Speichern von Grundwerten (Button (3))**

Nach Betätigung dieses Buttons wird nach der Eingabe eines Namens gefragt, unter dem die Grundwerte künftig in der Grundwerte- Auswhalkombobox(1) erscheinen. Es sollte bei der Wahl eines solchen Namens selbstständig darauf geachtet werden, dass der Name nicht schon bereits existiert. Die Eingabe eines bereits existierenden Namens führt zu keinem Programmfehler, kann jedoch (beim Benutzer) für Unklarheit sorgen, wenn man bestimmte Werte wieder laden will.

#### **2.4 Geschwindigkeitsregelung (7) und Rechengenauigkeit des Programms**

Für die Anzeigeeschwindigkeit stehen Werte von 1 bis 900 zu Verfügung. Die Rechengenauigkeit des Programms wird jedoch (auch wenn dies so scheint) durch die Anzeigegeschwindigkeit nicht beeinflusst. Erklärung (aus dem Programmquelltext): Die Mondpositions- Berechnungs- Prozedur im Programm berechnet pro Aufruf die 10.- nächste Positon jedes Mondes. Es werden dabei sowohl der Zentralkörper als auch alle anderen Monde miteinbezogen.

Steht die Anzeigegeschwindigkeit nun auf 1, wird immer abwechselnd 1\* die Berechnungs-Prozedur gestartet und dann gleich die errechneten Mondpositionen angezeigt. Steht die Anzeigegeschwindigkeit beispielsweise auf 100, berechnet die Berechnungs- Prozedur weiterhin jede 10.- nächste Position jedes Mondes. Es wird jedoch 100\* die Berechnungs- Prozedur gestartet und dann erst dann errechneten Positionen angezeigt. Das Programm läuft also nur deshalb schneller, weil die Anzeigeerneuerung, die relativ viel Zeit benötigt, seltener ausgeführt wird.

#### **2.5 Während einer Simulation**

Während die Simulation läuft, kann die Informationsanzeige(4) gewechselt werden, die Anzeigegeschwindigkeit(7) geändert werden und die Simulation pausiert werden (der Simulationsverlauf- button zeigt während der simulation "Pause" an). Außerdem wird die Simulation automatisch vom Programm pausiert, wenn 3 oder 4 Monde auf dem gleichen Winkel stehen. Während jeder Pause, sowohl bei den vom Benutzer als auch bei den vom Programm selbst eingelegten, zeigt der Simulationsverlauf- Button "Weiter" an. Sämtliche Grundwerte- Funktionen (Auswahlkombobox(1), Grundwerte ändern in der Werte-Anzeige(2) und Werte- Speichern- Button(3)) können jedoch nur während einer Simulationspause geändert werden.